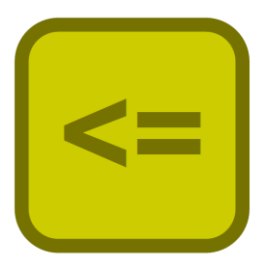

# Jekejeke Minlog Installation

Version 1.0.6, March 07th, 2019

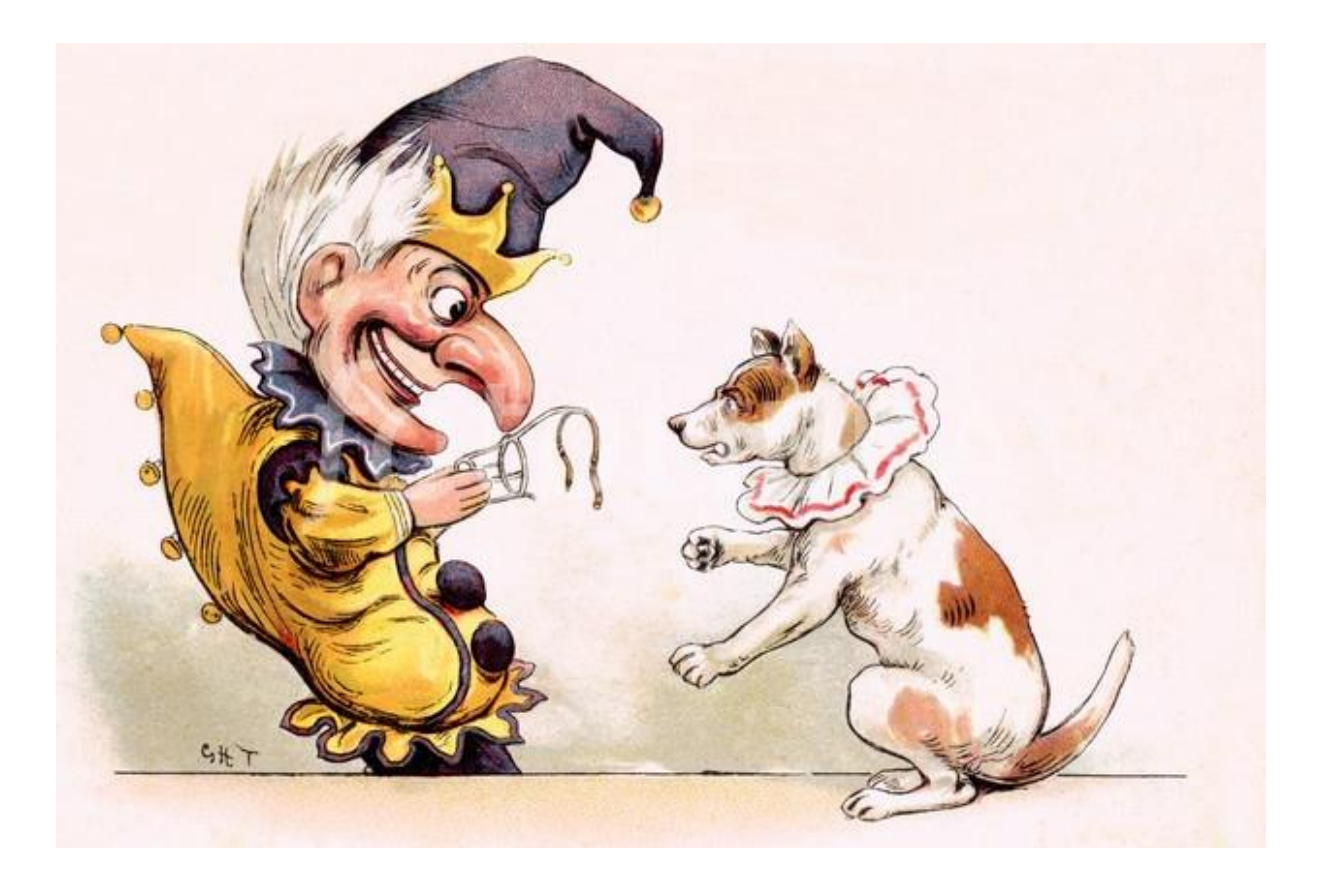

XLOG Technologies GmbH

# **Jekejeke Prolog Minimal Logic 1.0.6 Installation Guide**

Author: XLOG Technologies GmbH Jan Burse Freischützgasse 14 8004 Zürich **Switzerland** 

Date: March 07<sup>th</sup>, 2019 Version: 0.31

Participants: None

# **Warranty & Liability**

To the extent permitted by applicable law and unless explicitly otherwise agreed upon, XLOG Technologies GmbH makes no warranties regarding the provided information. XLOG Technologies GmbH assumes no liability that any problems might be solved with the information provided by XLOG Technologies GmbH.

# **Rights & License**

All industrial property rights regarding the information - copyright and patent rights in particular - are the sole property of XLOG Technologies GmbH. If the company was not the originator of some excerpts, XLOG Technologies GmbH has at least obtained the right to reproduce, change and translate the information.

Reproduction is restricted to the whole unaltered document. Reproduction of the information is only allowed for non-commercial uses. Small excerpts can be used if properly cited. Citations must at least include the document title, the product family, the product version, the company, the date and the page. Example:

… Defined predicates with arity>0, both static and dynamic, are indexed on the functor of their first argument [1, p.17] ...

[1] Language Reference, Jekejeke Prolog 0.8.1, XLOG Technologies GmbH, Switzerland, February 22<sup>nd</sup>, 2010

# **Trademarks**

Jekejeke is a registered trademark of XLOG Technologies GmbH.

# **Table of Contents**

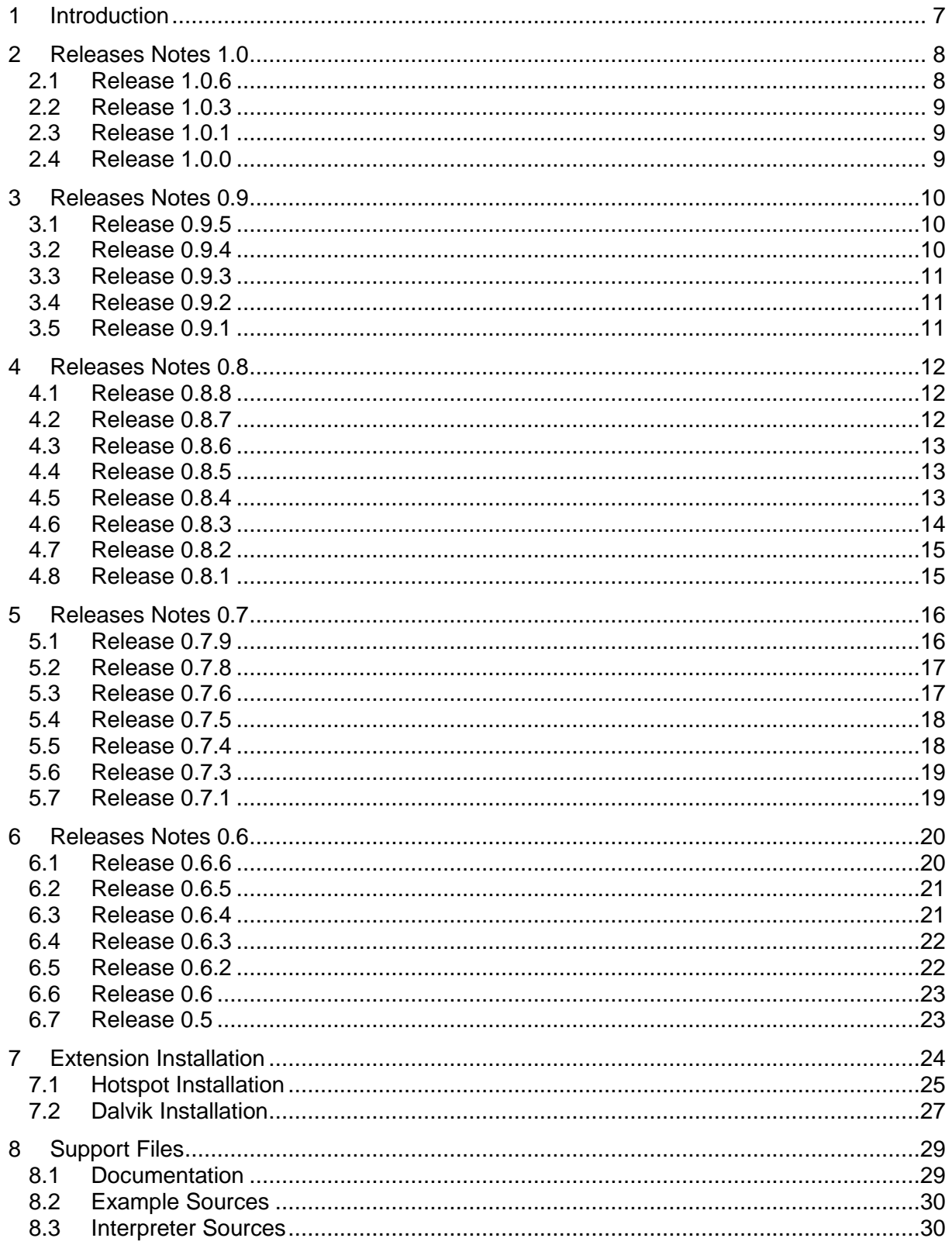

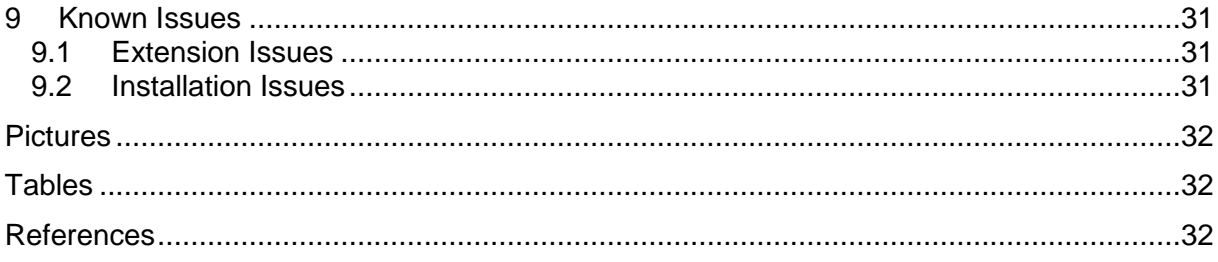

**Change History** Jan Burse, June 15<sup>th</sup>, 2011, 0.1: • Initial version. Jan Burse, July 19<sup>th</sup>, 2012, 0.2: • First public version. Jan Burse, August 8<sup>th</sup>, 2012, 0.3: Dalvik installation instructions introduced. Jan Burse, December 10<sup>th</sup>, 2012, 0.4: Release notes for 0.6.2 added. Jan Burse, February 20<sup>th</sup>, 2013, 0.5: Release notes for 0.6.3 added and system requirements sections move. Jan Burse, May 23<sup>th</sup>, 2013, 0.6: • Release notes for 0.6.4 added. Jan Burse, June 5<sup>th</sup>, 2013, 0.7: • Release notes for 0.6.5 added. Jan Burse, August 4 th, 2013, 0.8: • Release notes for 0.6.6 added and known issues sections moved. Jan Burse, April 18th, 2014, 0.9: Release notes for 0.7.1 added. Jan Burse, June 9<sup>th</sup>, 2014, 0.10: • Release notes for 0.7.3 added. Jan Burse, October 23rd, 2014, 0.11: • Release notes for 0.7.4 added. Jan Burse, February 11<sup>th</sup>, 2015, 0.12: Release notes for 0.7.5 added and known issues sections extended. Jan Burse, May 28<sup>th</sup>, 2015, 0.13: Release notes for 0.7.6 added. Jan Burse, August 9<sup>th</sup>, 2015, 0.14: • Release notes for 0.7.8 added. Jan Burse, September 2<sup>nd</sup>, 2015, 0.15: • Release notes for 0.7.9 added. Jan Burse, January 4<sup>th</sup>, 2016, 0.16: Release notes for 0.8.1 added. Jan Burse, February 25th, 2016, 0.17: • Release notes for 0.8.2 added. Jan Burse, March 7<sup>th</sup>, 2016, 0.18: • Release notes for 0.8.3 added. Jan Burse, May 16<sup>th</sup>, 2016, 0.19: Release notes for 0.8.4 added.

Jan Burse, June 24th, 2016, 0.20:

- Release notes for 0.8.5 added. Jan Burse, August 31<sup>th</sup>, 2016, 0.21:
- Release notes for 0.8.6 added.
- Jan Burse, November 15<sup>th</sup>, 2016, 0.22:
- Release notes for 0.8.7 added.
- Jan Burse, December 14<sup>th</sup>, 2016, 0.23:
- Release notes for 0.8.8 added.
- Jan Burse, March 11th, 2017, 0.24:
- Release notes for 0.9.1 added.
- Jan Burse, April 30<sup>th</sup>, 2017, 0.25:
- Release notes for 0.9.2 added.
- Jan Burse, July 8<sup>th</sup>, 2017, 0.26:
- Release notes for 0.9.3 added.
- Jan Burse, October 17<sup>th</sup>, 2017, 0.27:
- Release notes for 0.9.4 added.
- Jan Burse, July 05th, 2017, 0.28:
- Release notes for 1.0.0 added.
- Jan Burse, October 29<sup>th</sup>, 2018, 0.29:
- Release notes for 1.0.1 added.
- Jan Burse, December 24th, 2018, 0.30:
- Release notes for 1.0.3 added.
- Jan Burse, March 07th, 2010, 0.31:
- Release notes for 1.0.6 added.

# **1 Introduction**

The Jekejeke Minlog module is available as a platform independent archive. Customers can also download documentation and samples. In the following we describe the download contents and its most basic use.

- **Release Notes 1.0:** This section lists the changes for the release family 1.0.
- **Release Notes 0.9:** This section lists the changes for the release family 0.9.
- **Release Notes 0.8:** This section lists the changes for the release family 0.8.
- **Release Notes 0.7:** This section lists the changes for the release family 0.7.
- **Release Notes 0.6:** This section lists the changes for the release family 0.6.
- **Extension Installation:** Here we describe how the Jekejeke Minlog capability can be installed and used.
- **Support Files:** Here we describe how the Jekejeke Minlog capability support files can be installed.

# **2 Releases Notes 1.0**

This section lists the changes concerning the Jekejeke Minlog module, documentation and samples for the release family 1.0:

- [Release 1.0.6](#page-7-0)
- [Release 1.0.3](#page-7-0)
- [Release 1.0.1](#page-7-0)
- [Release 1.0.0](#page-8-0)

### <span id="page-7-0"></span>**2.1 Release 1.0.6**

The following features have been provided for the Jekejeke Minlog module of version 1.0.6:

- The module "aggregate" from package "misc" moved to the runtime library.
- .

### **2.2 Release 1.0.3**

The following features have been provided for the Jekejeke Minlog module of version 1.0.3:

Finite Domain

- New predicate random\_indomain/1 for CLP(FD) introduced.
- New predicate random label/1 for CLP(FD) introduced.
- New predicate random labeling/1 for CLP(B) introduced.

#### **2.3 Release 1.0.1**

The following features have been provided for the Jekejeke Minlog module of version 1.0.1:

Language Reference

- Total rework of the module "hypo", now using ordinary goals as actions.
- New predicate (;)/3 for temporary alternatives in module "hypo" introduced.
- Total rework of the module "delta", now using ordinary goals as actions.
- The directive cosmetic/1 has been removed.
- The predicate property cosmetic has been removed.
- The delta computations predicates are now marked as sys\_notrace.
- The set operator  $\frac{1}{4}$  to wrap condition goals has been removed.
- Non-annotated goals are now automatically condition goals.
- New module "chr" for constraint handling rules introduced.
- $\bullet$  The forward chaining can now handle disjunctions ( $\cdot$ )/2 in the condition.
- New module "asp" for answer set programming introduced.
- The chart parser can now handle disjunction  $\frac{1}{2}$  in the body.
- The chart parser operator is now  $(==)/2$  to avoid clash with module "chr".

Finite Domain

- The CLP(FD) realization now uses new module "hypo".
- The CLP(FD) realization now uses new module "delta".

#### <span id="page-8-0"></span>**2.4 Release 1.0.0**

The following features have been provided for the Jekejeke Minlog module of version 1.0.0:

- New predicate divmod/4 in module elem introduced.
- Predicate sys\_test\_bit/2 in module bits renamed to testbit/2.
- The evaluable function isqrt/1 of module elem now uses Zimmerman algorithm.
- New predicate sortrem/4 in module elem introduced.
- New evaluable function iroot/2 in module elem introduced.
- New predicate rootrem/4 in module elem introduced.

# **3 Releases Notes 0.9**

This section lists the changes concerning the Jekejeke Minlog module, documentation and samples for the release family 0.9:

- [Release 0.9.5](#page-9-0)
- [Release 0.9.4](#page-9-0)
- [Release 0.9.3](#page-9-0)
- $\bullet$  Release  $0.9.2$
- [Release 0.9.1](#page-9-0)

#### <span id="page-9-0"></span>**3.1 Release 0.9.5**

The following features have been provided for the Jekejeke Minlog module of version 0.9.5:

Language Reference

• New predicate card/2 in SAT solver introduced.

#### **3.2 Release 0.9.4**

The following features have been provided for the Jekejeke Minlog module of version 0.9.4:

- New module state in package term introduced.
- New module clpb in package finite introduced.
- Fixed that del\_atts/2 from module verify wasn't visible.
- Fixed that del\_attr/2 from module unify wasn't visible.

#### **3.3 Release 0.9.3**

The following features have been provided for the Jekejeke Minlog module of version 0.9.3:

Language Reference

- Test cases for sto/1 from module herbrand introduced.
- New module unify in package term introduced.
- New module verify in package term introduced.

Frequent Predicates

• New function hipow/2 introduced in module ring.

#### **3.4 Release 0.9.2**

The following features have been provided for the Jekejeke Minlog module of version 0.9.2:

Language Reference

- Enhanced the predicates bitcount/2 and bitlength/2 to negative values.
- New test cases for bit properties predicates introduced.
- New predicate isqrt/2 in module elem introduced.
- New test cases for number theoretic predicates introduced.

Frequent Predicates

- New module ordered in package gauss introduced.
- New module ring in package gauss introduced.
- New module radical in package leibniz introduced.
- New predicate integ/3 in module deriv introduced.

#### **3.5 Release 0.9.1**

The following features have been provided for the Jekejeke Minlog module of version 0.9.1:

Language Reference

- New predicate sys freezer/1 in module trail of package experiment introduced.
- New predicate lcm/3 in module elem of package misc introduced.

Frequent Predicates

- New package groebner for symbolic polynomials introduced.
- New package gauss for symbolic matrixes introduced.
- New package leibniz for automatic differentiation introduced.

# **4 Releases Notes 0.8**

This section lists the changes concerning the Jekejeke Minlog module, documentation and samples for the release family 0.8:

- [Release 0.8.8](#page-11-0)
- [Release 0.8.7](#page-11-0)
- [Release 0.8.6](#page-11-0)
- [Release 0.8.5](#page-12-0)
- [Release 0.8.4](#page-12-0)
- [Release 0.8.3](#page-13-0)
- [Release 0.8.2](#page-13-0)
- [Release 0.8.1](#page-13-0)

# <span id="page-11-0"></span>**4.1 Release 0.8.8**

The following features have been provided for the Jekejeke Minlog module of version 0.8.8:

Language Reference

- Array subscripts can now access non ground compounds in CLP(FD).
- The low-level built-ins of package misc have been made open source.

Frequent Predicates

First package decimal for multi precision functions introduced.

#### **4.2 Release 0.8.7**

The following features have been provided for the Jekejeke Minlog module of version 0.8.7:

Language Reference

- Missing documentation on  $\frac{1}{4}$  in module hypo completed.
- Missing documentation on  $\frac{1}{4}$  in module delta completed.

Finite Domain

- CLP(FD) test cases made to run with new test runner.
- CLP(FD) test cases now mirrored on GitHub as well.

#### **4.3 Release 0.8.6**

The following features have been provided for the Jekejeke Minlog module of version 0.8.6:

Language Reference

- Access to forward chaining facts from static predicates now forbidden.
- Modification of forward chaining facts from static predicates now forbidden.

#### <span id="page-12-0"></span>**4.4 Release 0.8.5**

The following features have been provided for the Jekejeke Minlog module of version 0.8.5:

Finite Domain

- Replace call/2 by is/2 so that partial functions throw an exception.
- Replace call/2 by is/2 so that non-deterministic functions don't leave a choice point.

Term Domain

- Improved inference for neg/2 predicate now fully simulating unification.
- Improved inference for neg/2 predicate compact representation by module maps.

#### **4.5 Release 0.8.4**

The following features have been provided for the Jekejeke Minlog module of version 0.8.4:

Language Reference

- The character extension was removed, now available through module text in runtime.
- The strings extension was removed, now available in runtime.
- New evaluable function gdc/2 introduced in module elem.
- The chart parser now automatically places the forward annotation  $(+)/1$ .

#### Finite Domain

- The reified negation  $(\#)/1$  has now its own equation.
- Interaction of reified domain range with other domain ranges realized.
- Interaction of reified equality/inequality with other equality/inequality realized.
- In the label/1 predicate infinite domains are now filtered out and cantor paired.
- Interaction of multiplication constraint improved to always allow contraction.

### **4.6 Release 0.8.3**

The following features have been provided for the Jekejeke Minlog module of version 0.8.3:

Language Reference

- The predicates sys\_recorda\_hook/2 and sys\_recordz\_hook/2 have been removed.
- The predicates sys\_erase\_hook/2 and sys\_compiled\_hook/2 have been removed.
- The predicate sys\_compile\_hook/2 has been removed.
- New predicate sys\_compile\_hook/3 introduced.
- The predicates sys\_assume\_hook/1 and sys\_assume\_hook/1 have been removed.
- The predicates sys\_assume\_ref/2 and sys\_retire\_ref/2 have been removed.
- New construct (-)/1 in the hypothetical reasoner introduced.
- The predicates embedded abnormal/1 and continuation abnormal/1 removed.
- New predicates hypo abnormal/1 and minus abnormal/1 introduced.
- New predicates sys\_find\_goal/3 and find\_abnormal/1 introduced.
- The predicates sys\_attr/1 and sys\_new\_attr/1 have been removed.
- The predicate sys\_compile\_hook/3 now promotes an ordinary variable.
- The predicate sys\_clause\_hook/3 now fails on an ordinary variable.
- The predicate sys\_ensure\_attr/1 has been removed.
- The predicate sys\_bind\_serno/1 has been removed.
- New predicate sys\_ensure\_serno/1 introduced.
- New predicate sys ripple/1 introduced.
- New miscellaneous definitions section in documentation.
- New indexes section in documentation.

#### Finite Domain

- Test cases for the core CLP(FD) constraint solver introduced.
- Different hooks for different constraint forms in the CLP(FD) constraint solver.
- Better serial number generation in the CLP(FD) constraint solver.
- New set operator intersection  $(\wedge)/2$  and complement  $(\wedge)/1$  introduced.
- New module reify introduced, automatically re-exported by the module clpfd.
- <span id="page-13-0"></span>First set of test cases for the reified CLP(FD) constraint solver introduced.

# **4.7 Release 0.8.2**

The following features have been provided for the Jekejeke Minlog module of version 0.8.2:

Language Reference

- New module cont to access the continuation queue introduced.
- New module suspend with predicates freeze/2 and when/2 introduced.
- New Prolog flag sys\_verify introduced.
- The predicate sys undo/1 now remembers the sys\_verify flag as well.
- The variable hooks are now executed with the sys verify flag set to off.
- New predicate sys\_assume\_cont/1 in module assume introduced.
- Longstanding problem in exception handling of attribute variables fixed.
- The module diff has been removed.
- New module herbrand with predicates sto/1 and neq/2 introduced.
- The module clpfd now uses the new constraint projection API.
- The module herbrand now uses the new constraint projection API.
- The module suspend now uses the new constraint projection API.

#### **4.8 Release 0.8.1**

The following features have been provided for the Jekejeke Minlog module of version 0.8.1:

- The CLP(FD) now also accepts closures in integer expressions.
- The CLP(FD) now also accepts closures in variable lists.

# **5 Releases Notes 0.7**

This section lists the changes concerning the Jekejeke Minlog module, documentation and samples for the release family 0.7:

- [Release 0.7.9](#page-15-0)
- [Release 0.7.8](#page-15-1)
- [Release 0.7.6](#page-15-1)
- [Release 0.7.5](#page-15-1)
- [Release 0.7.4](#page-15-1)
- [Release 0.7.3](#page-15-1)
- [Release 0.7.1](#page-15-1)

# <span id="page-15-0"></span>**5.1 Release 0.7.9**

The following features have been provided for the Jekejeke Minlog module of version 0.7.9:

Language Reference

<span id="page-15-1"></span>• Predicate sys\_new\_surrogate/1 removed from module misc/struc.

# **5.2 Release 0.7.8**

The following features have been provided for the Jekejeke Minlog module of version 0.7.8:

Language Reference

- Module system/ref removed, now found in runtime library as experiment/ref.
- Predicate sys\_clause\_expose/3 removed from module minimal/delta.
- Predicate sys\_unify\_notrace/2 removed from module minimal/delta.
- The predicate  $(=>|2|)$  doesn't use the flag sys barrier anymore in minimal/hypo.
- New multi-file predicate embedded\_abnormal/1 introduced in minimal/hypo.
- The predicate  $\left\langle \langle -\rangle/1 \right\rangle$  doesn't use the flag sys barrier anymore in minimal/hypo.
- New multi-file predicate continuation\_abnormal/1 introduced in minimal/hypo.
- Predicates indomain/2 and indomains/2 removed from module finite/clpfd.
- New predicate indomain/1 introduced in module finite/clpfd.
- New function abs/1 introduced in module finite/clpfd.

# **5.3 Release 0.7.6**

The following features have been provided for the Jekejeke Minlog module of version 0.7.6:

- Error messages removed from documentation.
- Error messages are now multi-lingual, English and German.
- Error messages are now found on open source web site.
- The documentation has now a title page.

# **5.4 Release 0.7.5**

The following features have been provided for the Jekejeke Minlog module of version 0.7.5:

Language Reference

- Display of CLP(FD) constraints is now idempotent.
- Fix a problem with exception handling in attribute variable hooks.

### **5.5 Release 0.7.4**

The following features have been provided for the Jekejeke Minlog module of version 0.7.4:

- The chart parser terminal representation 'D'/3 removed.
- Terminal representation now works via 'D'/2 facts.
- The chart parser predicate postwords/2 removed.
- Posting words now works via hypothetical reasoning.
- Syntax operator (&&-->)/2 replaced by syntax operator (--:)/2.
- Syntax operator  $(8--)/2$  replaced by syntax operator  $(==)/2$ .
- New Code adapted so that it uses package local visibility.
- Code adapted so that it uses structured module names.
- New package misc introduced.
- New package system introduced.
- The predicate stored/0 removed.
- The multi-file predicate sys\_pretty\_event/1 removed.
- The predicate sys\_get\_variable\_names/1 removed.
- The current CLP(FD) constraints are now always shown in the top-level.
- The current diff/2 constraints are now always shown in the top-level.
- The predicate property delta/0 removed.
- New predicate property cosmetic/0 introduced.

# **5.6 Release 0.7.3**

The following features have been provided for the Jekejeke Minlog module of version 0.7.3:

Language Reference

- The predicates posted/0 and posted/1 removed.
- Syntax operator  $(8:-)/2$  replaced by syntax operator  $(\leq=)/2$ .
- Forward chaining now uses new annotation syntax for bodies.
- Forward chaining now performs call-site transfer.
- Forward chaining now uses hypothetical reasoning syntax for assumptions.
- Forward chaining now uses hypothetical reasoning predicates to trigger.
- New predicate sys\_term\_kernel/2 introduced.
- New predicate sys\_term\_globals/2 introduced.
- Hypothetical reasoning now supports intra-clausal variables.
- The forward closure is not preloaded anymore.
- The forward closure turned into module library(delta).
- The finite domain solver is now a true module.
- The chart parsing is not preloaded anymore.
- New module library(assume) introduced.
- New module library(hypo) introduced.
- New module library(diff) introduced.

### **5.7 Release 0.7.1**

The following features have been provided for the Jekejeke Minlog module of version 0.7.1:

Language Reference

Finite domain solver is not preloaded anymore.

# **6 Releases Notes 0.6**

This section lists the changes concerning the Jekejeke Minlog module, documentation and samples for the release family 0.6:

- [Release 0.6.6](#page-19-0)
- [Release 0.6.5](#page-19-0)
- [Release 0.6.4](#page-20-0)
- [Release 0.6.3](#page-21-0)
- [Release 0.6.2](#page-21-0)
- [Release 0.6](#page-21-0)
- [Release 0.5](#page-21-0)

# <span id="page-19-0"></span>**6.1 Release 0.6.6**

The following features have been provided for the Jekejeke Minlog module of version 0.6.6:

- The predicates post/1 and post/2 can now be advised.
- New operator (&-)/1 introduced to mark goals for deletion.
- New operator (&&)/2 introduced for asymmetric conjunction.
- New forward clause operator (&:-)/2 introduced.
- New chart clause operators  $(8--)/2$  and  $(88--)/2$  introduced.
- New predicates sys\_freeze\_var/2 and sys\_melt\_var/2 introduced.
- New predicate sys\_bound\_var/1 introduced.
- Now obsolete predicates compile\_ref/3 and sys\_global\_ref/2 removed.
- New predicates sys\_new\_attr/1 and sys\_attr/1 introduced.
- New predicate sys\_bind\_serno/1 introduced.
- New predicates sys\_compile\_hook/2 and sys\_compiled\_hook/2 introduced.
- New predicates sys\_recorda\_hook/2 and sys\_recordz\_hook/2 introduced.
- New predicates sys\_clause\_hook/3 and sys\_erase\_hook/2 introduced.
- New predicates assume\_hook/2 and retire\_hook/2 introduced.
- The finite domain constraints are now based on native Prolog variables.
- New interval calculation for the multiplication constraints introduced.
- New special cases for the multiplication constraints introduced.
- New interval calculation for the special cases introduced.
- The predicate sys access ref/3 can now be advised.
- The predicates sys retire refs/1 and sys assume refs/1 can now be advised.
- The finite domain constraints now use native Prolog unification where permitted.

### **6.2 Release 0.6.5**

The following features have been provided for the Jekejeke Minlog module of version 0.6.5:

Language Reference

- New operator (&-->)/2 introduced for chart DCGs.
- New predicate (;)/2 supported in forward chaining rules.
- New predicate (;)/2 supported in chart DCGs.
- New predicate last\_atom\_concat/3 introduced.
- New predicate last sub atom/5 and last sub atom/4 introduced.
- The predicates compile\_ref/[2,3] now respect public/private.

### <span id="page-20-0"></span>**6.3 Release 0.6.4**

The following features have been provided for the Jekejeke Minlog module of version 0.6.4:

- The predicate sys\_make\_ref/1 replaced by the predicate sys\_new\_surrogate/1.
- The predicate compiled\_ref/2 replaced by the predicate sys\_compiled\_ref/2.
- New predicate compile ref/3 has been introduced.
- New predicate sys\_global\_ref/2 has been introduced.

### **6.4 Release 0.6.3**

The following features have been provided for the Jekejeke Minlog module of version 0.6.3:

Language Reference

- The predicate compile  $ref/2$  doesn't understand  $(8)/2$  and unit/0 anymore.
- The predicate compiled ref/2 doesn't understand  $(8)/2$  and unit/0 anymore.
- The predicate sys recorda ref/1 doesn't understand (&)/2 and unit/0 anymore.
- The predicate sys\_recordz\_ref/1 doesn't understand (&)/2 and unit/0 anymore.
- The predicate sys\_erase\_ref/1 doesn't understand (&)/2 and unit/0 anymore.
- The predicate assume ref/1 doesn't understand (&)/2 and unit/0 anymore.
- The predicate retire\_ref/1 doesn't understand (&)/2 and unit/0 anymore.

#### <span id="page-21-0"></span>**6.5 Release 0.6.2**

The following features have been provided for the Jekejeke Minlog module of version 0.6.2:

- Port cosmetics for the delta computation function introduced.
- New elementary evaluable function ulp/1 introduced.
- New string evaluable functions lowercase/1 and uppercase/1 introduced.
- New clause reference predicates assume ref/2 and retire ref/2 introduced.
- New clause reference predicates assume ref/1 and retire ref/1 introduced.
- New forward closure predicate post/2 introduced.
- New forward closure predicate posted/1 introduced.
- Call-site transfer for building the bottom of a chart introduced.
- Call-site transfer for querying a chart introduced.

### **6.6 Release 0.6**

The following features have been provided for the Jekejeke Minlog module of version 0.6:

Language Reference

• There is now a Hotspot and a Dalvik specific version available.

### **6.7 Release 0.5**

We started the beta-testing campaign with this release. This is our first public release.

# **7 Extension Installation**

The extension comes in two flavours. There is a version for the Hotspot Java virtual machine and a version for the Dalvik Java virtual machine.

In the following we will give more details on the installation of the different versions:

- [Hotspot Installation](#page-23-0)
- <span id="page-23-0"></span>• [Dalvik Installation](#page-25-0)

### **7.1 Hotspot Installation**

A manual package is available for any Hotspot Java virtual machine. The package only includes the Jekejeke Minlog capability. You will download the following archive file:

module.jar # Top-Level and Embedding

You might copy the archive file to the destination directory <dest> of your choice. The archive file can be used for the following purposes:

- **Top-Level:** The archive file can be used together with a Prolog query answer loop.
- **Embedding:** The archive file can extend a Prolog system for application use.
- **System Requirements:** The system requirements of the actual version.

#### **Top-Level**

The archive file can be used together with a Prolog query answer loop. The archive can be either combined with the runtime library or the development environment. In the following we will show the combination with the runtime library. The combination with the development environment works similarly.

We start explaining the command line approach. As a first step the archive file has to be added to the class path. This means we cannot anymore invoke the runtime library with the – jar option. Instead we have to explicitly provide the main class name. The main class name will be the name of the toolkit. To initialize the minimal logic extension we need also to pass an –e option to the toolkit:

```
java -cp interpreter.jar;minlog.jar \
     jekpro.platform.headless.ToolkitLibrary \
    -e jekmin.platform.headless.CapabilityMinlog # on windows
java –cp interpreter.jar:minlog.jar \
     jekpro.platform.headless.ToolkitLibrary \
    -e jekmin.platform.headless.CapabilityMinlog # on linux and mac
```
For the –e option we provide the Jekejeke Minlog capability. This capability would not be found if the archive file would not be in the class path. The –e option causes the toolkit to initialize the capability and thus to provide the functionality of the Jekejeke Minlog capability. The –e option also causes to prompt the end-user for the license.

One can alternatively use the settings dialog to both extend the class path and to set an  $-e$ option. These settings will then be stored in the user profile and recalled upon starting the runtime library. This will allow starting the runtime library via the –jar option and nevertheless have the Jekejeke Minlog capability available.

Last but not least all these steps can also be performed programmatically in a Prolog text already for the runtime library. The class path can be extended by the archive file via the system predicate sys\_add\_path/1 and extension capability can be initialized via the system predicate sys\_init\_capability/1.

#### **Embedding**

The archive file can extend a Prolog system for application use. In most cases the top-level methods from the previous sections also work for application embedding. But it could be that the extension capability needs to be accessed at compile time. It is then necessary to add the archive file to the class path during compilation:

```
javac –cp interpreter.jar;module.jar;. <main>.java # on windows
javac –cp interpreter.jar:module.jar:. <main>.java # on linux and mac
```
The only Java programming object that is visible for the Jekejeke Minlog module is the class CapabilityMinlog. Currently this class does not export some constants or functions. It might be only useful for use in administration functions of the runtime library. When you want to execute your application that has been compiled with the Jekejeke Minlog module, you might use the following command line.

```
java –cp interpreter.jar;module.jar;. <main> # on windows
java –cp interpreter.jar:module.jar:. <main> # on linux and mac
```
For a recommendation on additional command line options see the runtime library installation document. Alternatively you can use an integrated development environment to compile and execute your Java class. All you probably have to do is create an appropriate project and then register all the archive files in the class path of the project.

You might also unpack the Jekejeke Minlog capability and include it in a .jar together with your compiled byte code and then execute this .jar.

Further you might want to deploy the Jekejeke Minlog capability together with your applets or servlets. In the case of applets this will not work, since we currently do not provide a mechanism to access profile data remotely and therefor the license will not be found. In case of servlets all you need to do is copy the archive file into the WEB-INF/lib directory. If the license has been activated on the server, for example by using the top level and the –e option from a shell, the Jekejeke Minlog capability should work.

#### **System Requirements**

The Jekejeke Minlog module of version 0.6.3 requires at least:

 $\bullet$  Hotspot 1.5 [\[1\]](#page-31-0)

The Jekejeke Minlog module of version 0.6.3 is compatible with at least:

- Jekejeke Prolog Runtime Library 0.9.8 [\[3\]](#page-31-1)
- <span id="page-25-0"></span>• Jekejeke Prolog Development Environment 0.9.8 [\[3\]](#page-31-1)

# **7.2 Dalvik Installation**

Manual packages are available for any Dalvik/Android Java virtual machine. The packages only include the Jekejeke Prolog runtime library. You will download the following archive files:

module.apk # Top-Level module.zip # Embedding

You might copy the archive file to the destination directory <dest> of your choice. The archive file can be used for the following purposes:

- **Top-Level:** The archive file can be used together with a Prolog query answer loop.
- **Embedding:** The archive file can extend a Prolog system for application use.
- **System Requirements:** The system requirements of the actual version.

#### **Top-Level**

The archive file can be used together with a Prolog query answer loop. The archive can be either combined with the runtime library or the development environment. In the following we will show the combination with the runtime library. The combination with the development environment works similarly.

We currently do not provide a command line for the Dalvik/Android platform. Therefore there is also no way to make the Jekejeke Minlog capability available via the command line on this platform. But the settings dialog of the runtime library will allow to extend the class path and to set an –e option. These settings will then be stored in the user profile and recalled upon starting the runtime library.

The settings will read as follows:

- **Class Path:** /data/app/jekmin.platform.headless-1.apk
- **Capability:** jekmin.platform.headless.CapabilityMinlog

The class path might differ from device to device. Also the number after the dash varies with the number of installation of the package on your device.

Last but not least all these steps can also be performed programmatically in a Prolog text already for the runtime library. The class path can be extended by the archive file via the system predicate sys add path/1 and extension capability can be initialized via the system predicate sys\_init\_capability/1.

#### **Embedding**

The archive file can extend a Prolog system for application use. In most cases the top-level methods from the previous sections also work for application embedding. But it could be that the extension capability needs to be accessed at compile time. It is then necessary to add the archive file to the class path during compilation:

```
javac –bootclasspath android.jar \
     –cp interpreter.zip;module.zip;. \
     <activity>.java # on windows
javac –bootclasspath android.jar \
      –cp interpreter.zip:module.zip;. \
      <activity>.java # on linux and mac
```
The only Java programming object that is visible for the Jekejeke Minlog module is the class CapabilityMinlog. Currently this class does not export some constants or functions. It might be only useful for use in administration functions of the runtime library.

After compilation you then need to execute the further steps that are necessary in the process of building an Android package are. Alternatively you can use an integrated development environment to compile and execute your Java class.

#### **System Requirements**

The Jekejeke Minlog module of version 0.6.3 requires at least:

• Dalvik 1.6 (API 4)  $[2]$ 

The Jekejeke Minlog module of version 0.6.3 is compatible with at least:

- Jekejeke Prolog Runtime Library 0.9.8 [\[3\]](#page-31-1)
- Jekejeke Prolog Development Environment 0.9.8 [\[3\]](#page-31-1)

# **8 Support Files**

Download of the support files is available for all platforms that have a ZIP extractor. The download includes the support files for the Jekejeke Minlog module. You will download the following archive file:

supmin.zip # The support files archive

You can use a GUI tool or a commend line tool of your choice that is able to deal with .  $zip$ files. If all else fails you can use the jar utility that comes with a Java development kit installation. The archive file can be extracted with the following jar utility command. Make sure that you are inside destination directory <dest>:

jar xf supmin.zip

After unpacking the archive one can easily explore its contents with a HTML browser.

The support files archive contains the following kind of support files:

- **Documentation:** The documentation for the Jekejeke Minlog module is provided as HTML split files or as full PDF documents.
- **Example Sources:** The source files for the Minlog module example programs are provided as ZIP archive files.
- **Interpreter Sources:** The partial source files for the Minlog module interpreter are provided as a ZIP archive files.

#### **8.1 Documentation**

The documentation for the Jekejeke Minlog module is provided as HTML split files or as full PDF documents. The HTML split files can be view with a HTML browser. To view the PDF files a PDF reader needs to be available.

The support files archive contains the following documentation:

```
15_min
+--- 10_docu
      +--- 02 reference # Language Reference
      +--- 03 interface # Programming Interface
      +--- 04_installation # Installation Guide
```
The full PDF documents are located in the files called package.pdf in the above directories.

# **8.2 Example Sources**

The source files for the Jekejeke Minlog module example programs are provided as source archive files. The source files mainly include Prolog texts and Java classes. But they might also include other types of artefacts.

The support files archive contains the following sources:

```
15_min
+--- 10_docu
      +--- 02 reference # Language Reference
```
The source archive files are located in the files package.zip in the above directories.

You can easily run the programs by means of the Java command line or from within an integrated development environment.

#### **8.3 Interpreter Sources**

The partial source files for the Jekejeke Minlog module interpreter programs are provided as source archive files. The source files mainly include Prolog texts and Java classes. But they might also include other types of artefacts.

The support files archive contains the following sources:

```
15_min
+--- 02 reference # Language Reference
```
The source archive files are located in the files package.zip in the above directories.

The sources are mainly there to give a more detailed documentation of the inner working of the interpreter. But the sources can also be used to create derivative work, except for special predicates, which currently come without source.

# **9 Known Issues**

The end-user might check requested features or bug fixes against the list of known issues. We are constantly working on improving the Minlog extension. The issues are grouped as follows:

- **•** [Extension Issues](#page-30-0)
- **•** [Installation Issues](#page-30-1)

#### <span id="page-30-0"></span>**9.1 Extension Issues**

The following issues are known for the Jekejeke Minlog module of version 0.8.2:

Language

- Missing universal quantifier based on variable type side condition.
- Missing universal quantifier based on variable occurrence side condition.
- Missing equality construct based on Clark equation theory, i.e. diff/2.
- Missing universal quantifier based for Clark equation theory, i.e. diff/2.
- Missing epistemic disjunction and Herbrand results for Clark completion.
- Missing disjunctive forward chaining variant for Clark completion.
- Hypothetical reasoning issue of reclaiming unbinds still unsolved.
- $\bullet$

#### <span id="page-30-1"></span>**9.2 Installation Issues**

The following issues are known for the Jekejeke Minlog module of version 0.8.3:

Installation

 $\bullet$ .

# **Pictures**

**Es konnten keine Einträge für ein Abbildungsverzeichnis gefunden werden.**

# **Tables**

**Es konnten keine Einträge für ein Abbildungsverzeichnis gefunden werden.**

# **References**

- <span id="page-31-0"></span>[1] JavaTM 2 Platform Standard Edition 5.0, Tiger, Sun Microsystems, 2004 <http://www.oracle.com/technetwork/java/javase/index-jsp-135232.html>
- <span id="page-31-2"></span>[2] Android 1.6 Platform, Donut, Google Inc., September 2009 <http://developer.android.com/sdk/android-1.6.html>
- <span id="page-31-1"></span>[3] Jekejeke Prolog Runtime Library, XLOG Technologies GmbH, Switzerland [http://www.jekejeke.ch/idatab/doclet/prod/en/docs/05\\_run/package.html](http://www.jekejeke.ch/idatab/doclet/prod/en/docs/05_run/package.html)
- [4] Jekejeke Prolog Development Environment, XLOG Technologies GmbH, Switzerland [http://www.jekejeke.ch/idatab/doclet/prod/en/docs/10\\_dev/package.html](http://www.jekejeke.ch/idatab/doclet/prod/en/docs/10_dev/package.html)